Spower Windows Password Reset Ultimate Cracked.epub

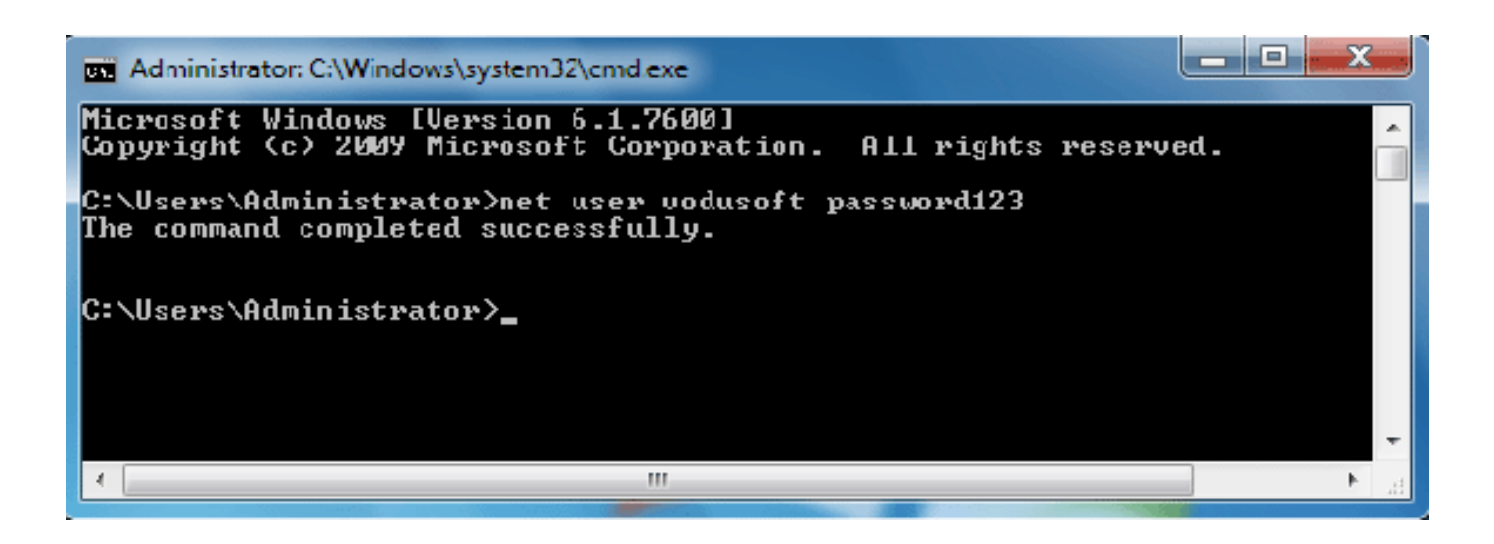

**DOWNLOAD:** <https://byltly.com/2ilbrc>

[Download](https://byltly.com/2ilbrc)

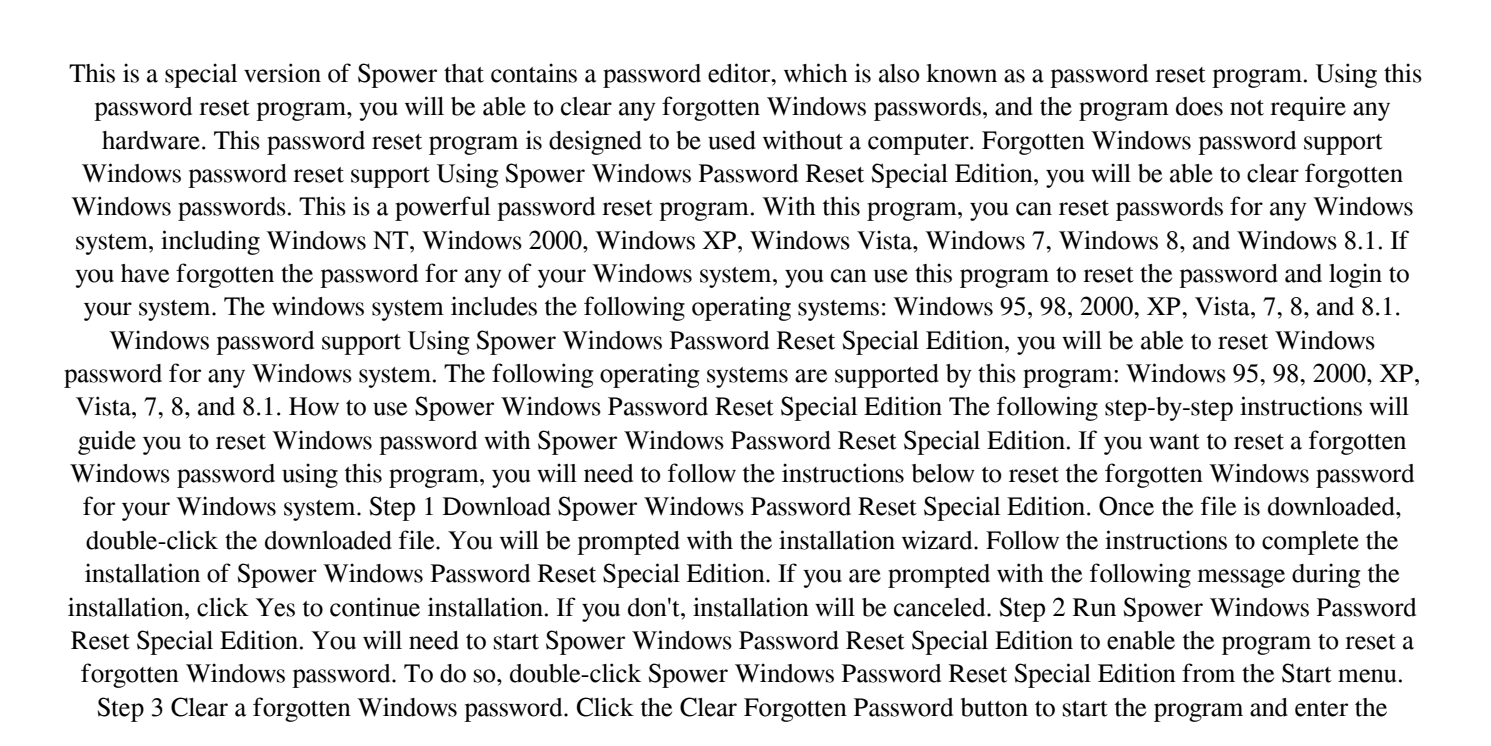

username of the Windows system that you want to reset 82157476af

Related links:

[CRACK Invision Power Board 2.1.0 Final Version](http://rinabeard.yolasite.com/resources/CRACK-Invision-Power-Board-210-Final-Version.pdf) [Using gamerboy80s texture pack to win bedwars](http://menebor.yolasite.com/resources/Using-gamerboy80s-texture-pack-to-win-bedwars.pdf) [Creation Master 09 For Windows 7 64 Bit](http://canwalktys.yolasite.com/resources/Creation-Master-09-For-Windows-7-64-Bit.pdf)